## イルミネーションを デザインしよう

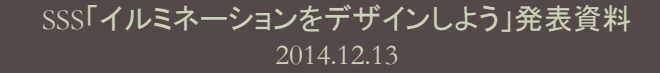

#### このテーマのコンセプト

#### ■配置を工夫してLEDを点灯させ、イルミネー ション装置をつくる。

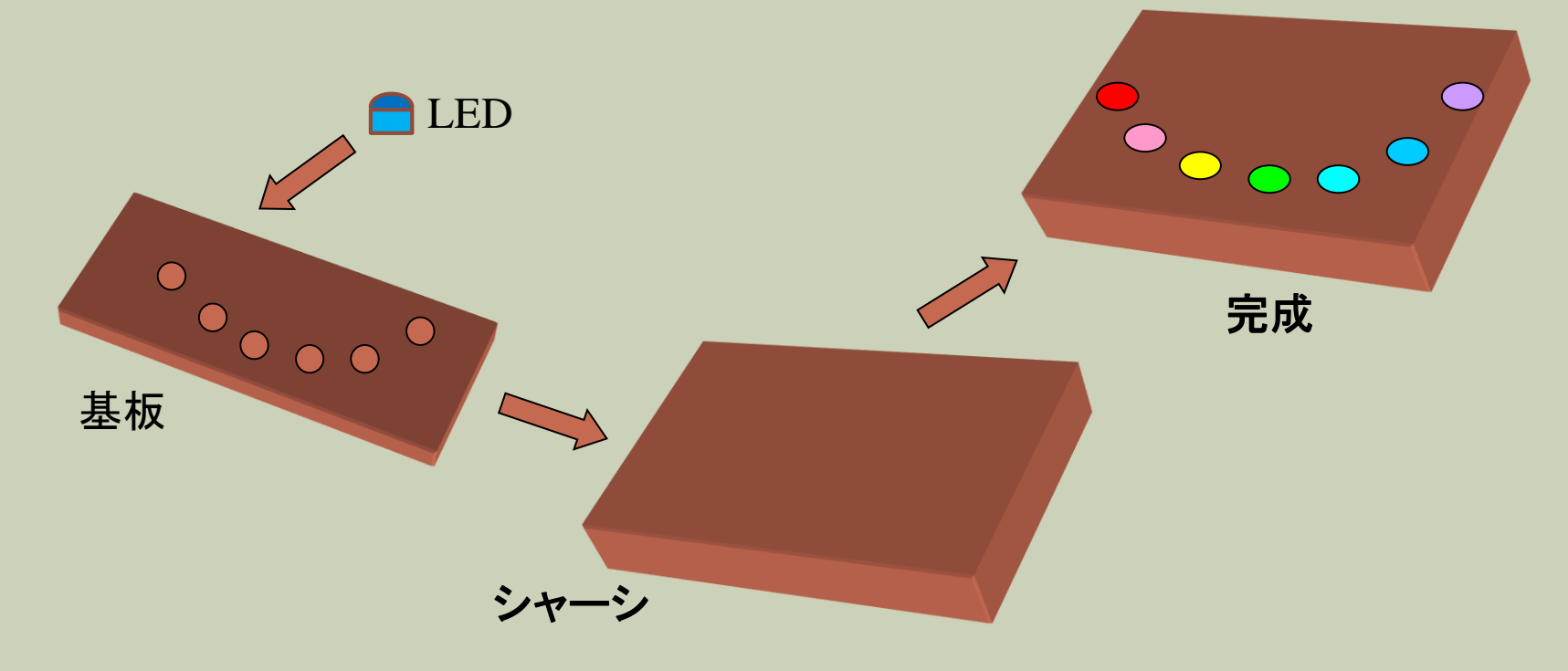

#### 実施に必要だった事項

1. LEDを色々な色で点灯する方法の学習 2. LED配置用のプリント基板設計・加工 3. プリント基板収蔵用のシャーシ設計・加工 4. LED点灯指示のためのマイコンプログラム

### 1.色々な色で点灯する方法

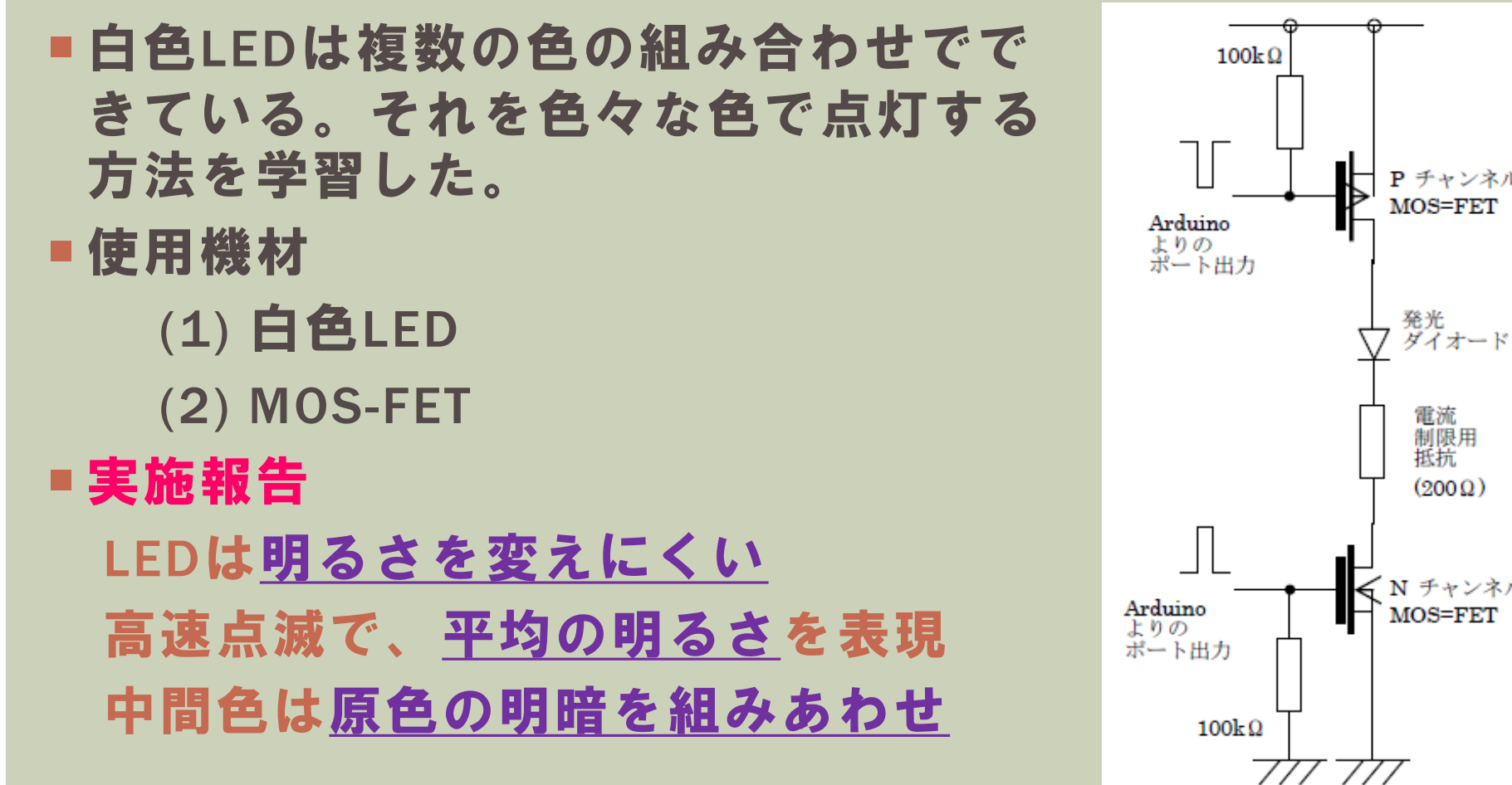

SSS「イルミネーションをデザインしよう」発表資料 2014.12.13 <sup>4</sup>

### 2.プリント基板設計・加工

■デザインした形のイルミネーションとするため、プリ ント基板を設計して加工し、LEDを並べて配線する。

■使用機材

(1) KiCAD(PCソフト)

(2) 基板加工機

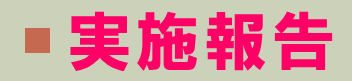

(1) LEDの位置に合せ、設計図を作成

- (2) 設計図にあわせ、加工機が銅箔面を削る
- (3) プリント基板完成

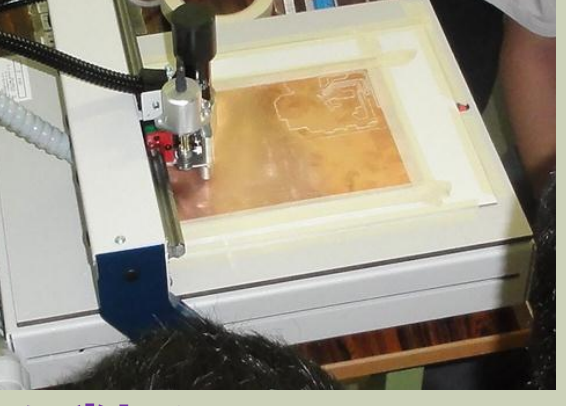

#### 3.シャーシ設計・加工

■LEDが付けられたプリント基板は、それに合わせて設 計したシャーシ(アルミケース)に収納する。

■使用機材

(1) JWCAD(PCソフト)

(2) シャーシ加工機

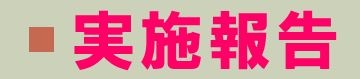

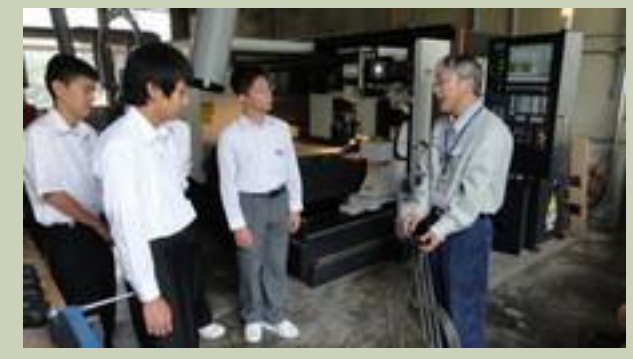

(1) LEDの位置に合せ、シャーシ設計図を作成

(2) 熱い高速ガス流で、アルミ板をくり抜く

(3) シャーシ完成

## 4.マイコンプログラム

- ■LEDは、接続されたマイコン(小さいコ ンピューター)にデザインをプログラ ムして点灯指示する。
- 使用機材
	- (1) Arduino UNO
- ■実施報告
	- (1) LED点灯のタイミングと色を考え、 タイミング資料を整備する (2) LEDをつないだマイコン出力端子が タイマーで切替わるようプログラム (3) テストを繰り返してプログラム完成

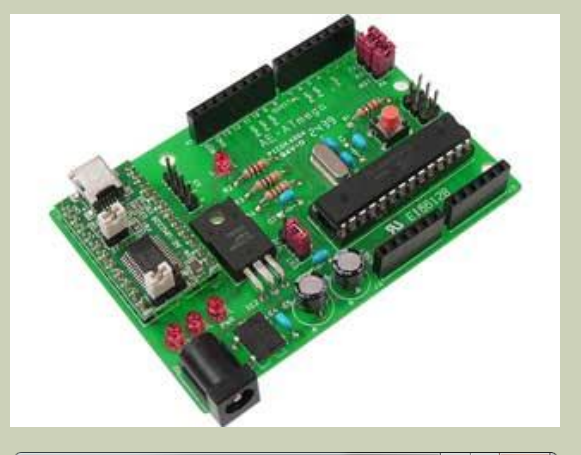

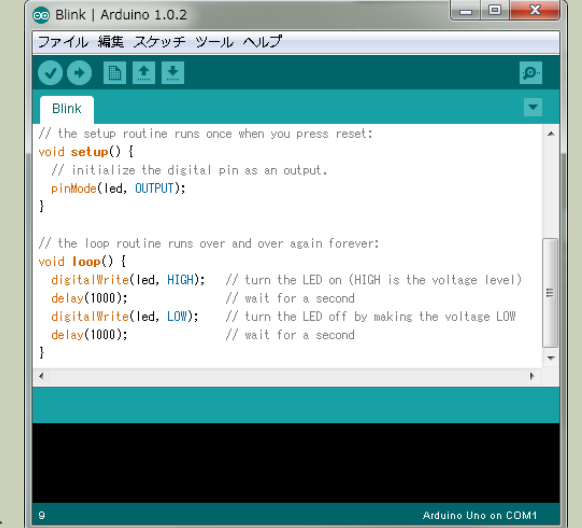

# 実施報告

~各参加者のデザイン~

SSS「イルミネーションをデザインしよう」発表資料 2014.12.13 <sup>8</sup>

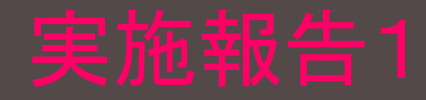

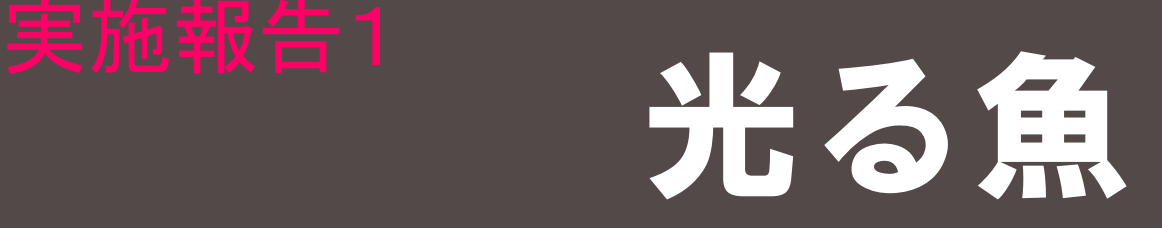

#### ■ 自分は魚が好きなので、魚をモデルとし、ま た色々な色が使えることから、「光る魚」を イメージして作りました。LEDを12個使い ました。

■ 先輩や先生に頼ってしまうところが多くあり ましたが、製作の中で難しかったところは、パ ソコンで基板を図案化したときです。とても複 雑で時間がかかってしまいましたが、サポート をしてもらいながら頑張ってできました。 ■今後はSSSで学んだことを活かして自分でも 何か作ってみたいです。

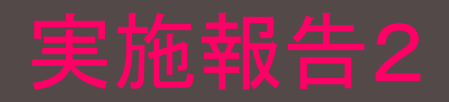

星

#### ■ と 先輩で作りました。 ■色々な色で光る一つの星をイメージしました。 ■Kicadの操作が難しくて、ほとんど先輩に頼っ てしまいました。ハンダ付けは、やっていくに つれてだんだん慣れてきました。失敗は正直何 回かしました。

■今後はこういう経験をすることはあまりないと 思うので、今回の体験を活かすことが出来たら いいなと思います。

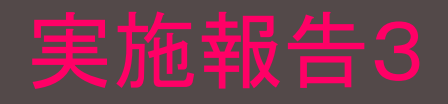

# 実施報告3 サイコロ

#### ■ サイコロをイメージして作りました。

■ 苦労した点は、はんだ付けですごく小さい 部品を取り付ける作業です。他の作業は ほとんど先生に頼ってしまいました。 ■ 今回学んだことを生かして、今度は先生に 頼らず自分ひとりで何か作ってみたいです。

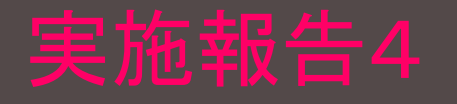

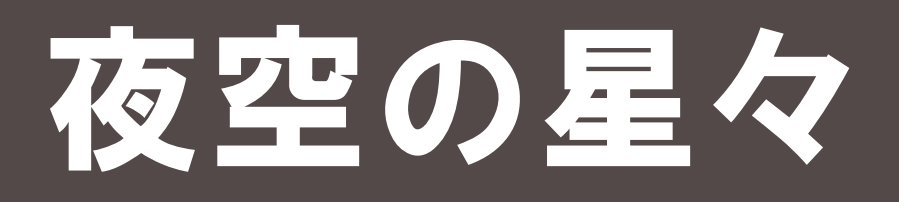

- 夜空に浮かぶ星々のきれいな情景をイメージし、 ● 先輩の指導の下、製作を行った。
- Kicadでの部品配置が多く、難しかった。
- またイメージにあわせるために、プログラムが
	- 長く複雑になってしまった。
- 今後はSSSで学んだことをもとに、 回路製作やプログラムなどに挑戦していきたい。

## 御静聴 ありがとう ございました

SSS「イルミネーションをデザインしよう」発表資料 2014.12.13 <sup>13</sup>